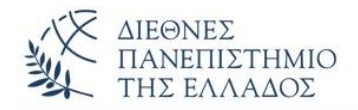

## ΠΡΟΤΕΙΝΟΜΕΝΕΣ ΛΥΣΕΙΣ ΑΣΚΗΣΕΩΝ **ΚΛΗΡΟΝΟΜΙΚΟΤΗΤΑ**

#### **ΑΣΚΗΣΗ-1 η**

**Κληρονομικότητα :** Το αρχείο αποθηκεύεται με το όνομα **Subclass.java**

# **class Superclass {** String gender; int age; **Superclass(String g, int a)** {this.gender=g;this.age =  $a$ ; } **public void getGenderAndAge(){**  System.out.println("Yperklasi: To genos= "+gender+"H ilikia= "+age); **}} class Subclass extends Superclass { Subclass(String g1, int a1) { super(g1, a1);** }

#### **public static void main(String argd[]) {**

```
 Subclass s = new Subclass("Andras", 40);
```

```
 s.getGenderAndAge(); } }
```
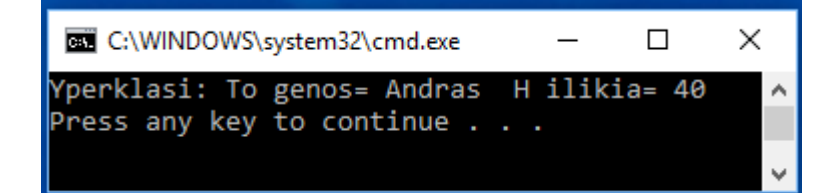

### **ΑΣΚΗΣΗ-2 η**

**Κληρονομικότητα :** Το αρχείο αποθηκεύεται με το όνομα **Subclass1.java**

```
class Superclass1 {
String name = "Takis";
public void display() 
  {System.out.println("Yperklasi "+name); }}
public class Subclass1 extends Superclass1 {
String name = "Roulis";
public void display() {System.out.println("Ypoklasi "+name);}
```
### **public void A\_method() {**

Subclass1  $s = new Subclass1()$ ;

#### **s.display();**

### **super.display();**

System.out.println("Ypoklasi: To onoma= "+ **s.name**);

System.out.println("Ypoklasi xrisi tis super: To onoma= "+ **super.name**); }

### **public static void main(String args[]) {**

Subclass1 obj = new Subclass1();

```
 obj.A_method(); } }
```
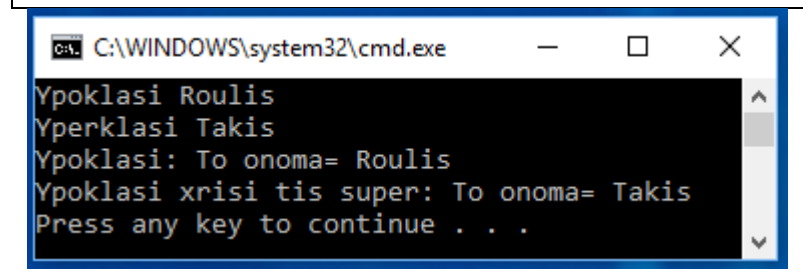

### **ΑΣΚΗΣΗ-3 η**

**Κληρονομικότητα :** Χρήση χαρακτηριστικών και μεθόδων της υπερκλάσης. Προσπέλαση σε private μέλη της υπερκλάσης με setter()-getter().

#### **class Employee1 {**

private String name = "Kanena onoma";

private int age;

public void setName(String name) {this.name = name; }

public String getName() {return name;}

public void setAge(int age) {this.age=age;}

public int getAge() {return age;}}

**class Manager extends Employee1 { }**

#### **class TestEmployee1 {**

#### **public static void main(String[] args) {**

```
Manager mgr = new Manager();
 mgr.setName("Nikos"); //to onoma tou Mgr, (stin yperklasi)
 String mgrName = mgr.getName(); //to onoma tou Mgr, (apo tin yperklasi) 
 mgr.setAge(52); //set Hlikia tou Mgr (stin yperklasi)
 int mgrHlikia=mgr.getAge(); //Hlikia tou Mgr, (apo tin yperklasi)
 System.out.println("To onoma tou manager: " + mgrName+ " Hlikia: "+ 
                  mgrHlikia);}}
```
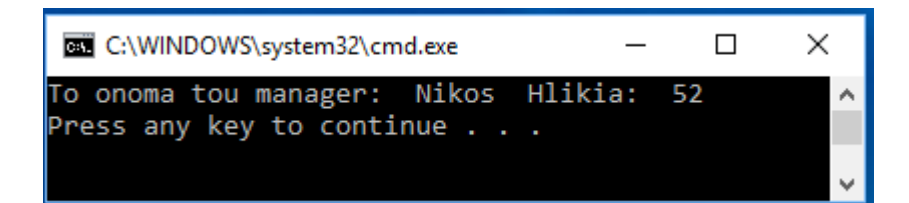

#### **ΑΣΚΗΣΗ-4 η**

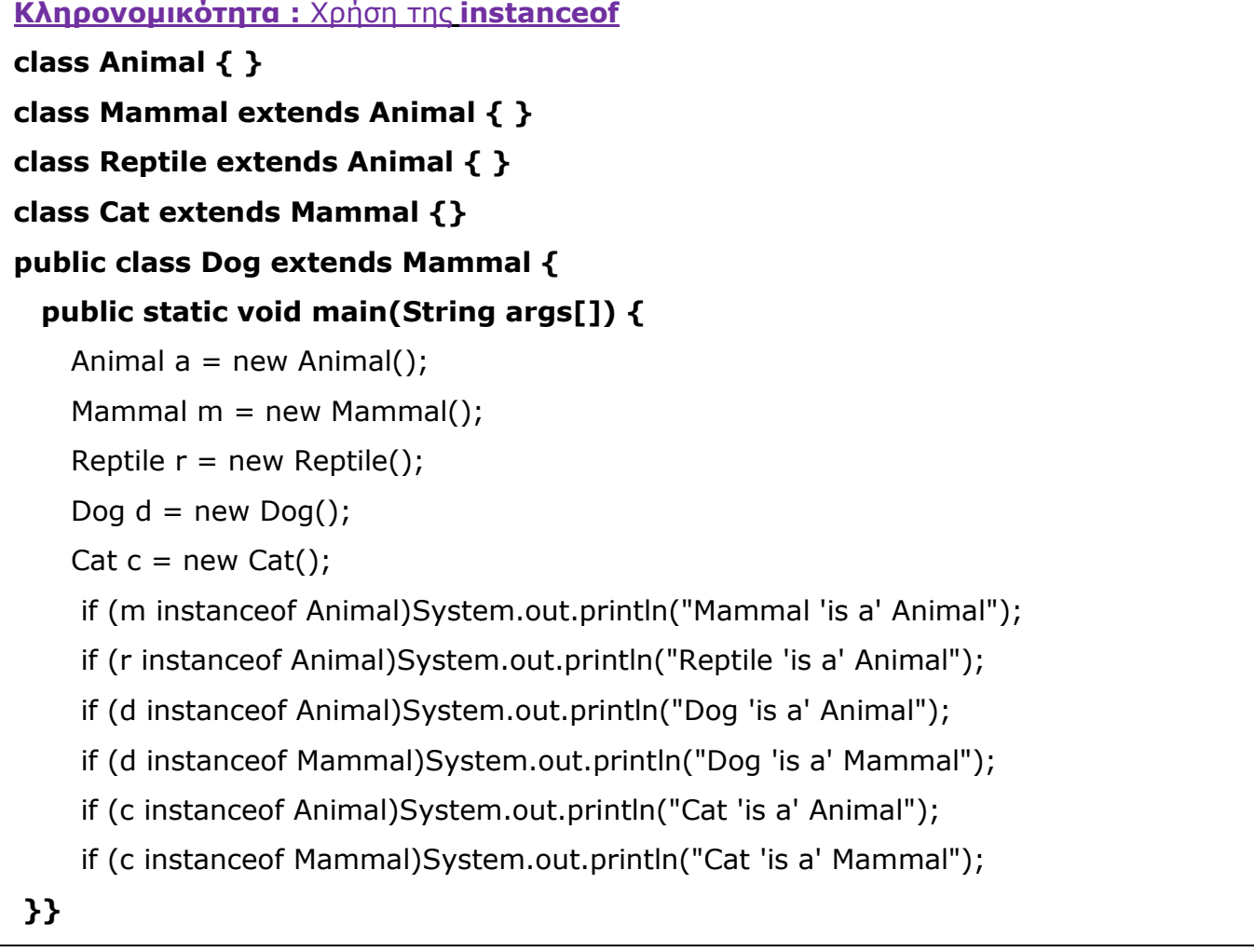

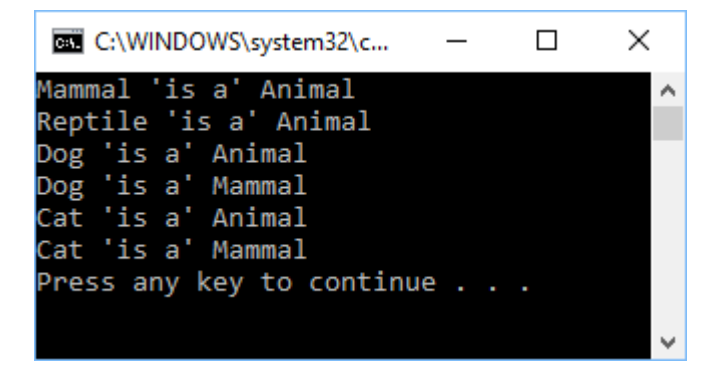

```
ΑΣΚΗΣΗ-5
η
(Υπέρβαση μεθόδων)
```

```
class Human{
  public void eat() {System.out.println("O anthropos troei pizza");}
  public void drink() {System.out.println("O anthropos pinei byra");}
}
class Boy1 extends Human{
  public void eat(){System.out.println("To agori troei pizza");} //ypervasi
  public void drink(){System.out.println("To agori pinei byra");} //ypervasi
public void A_method() {
 Boy1 b = new Boy1();
  b.eat(); //ypervasi methodou
  super.drink(); // xrisi leitourgias tis yperklasis }
```
### **public static void main( String args[]) {**

```
Boy1 obj = new Boy1();
```

```
obj.A_method();
```
**}}**

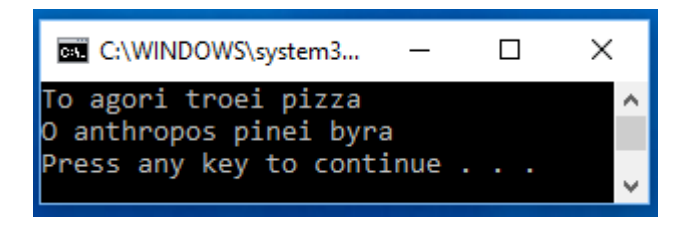

#### **ΑΣΚΗΣΗ-6 η** (Κληρονομικότητα - Employee)

```
class Employee {
  protected String name;
  protected int b; //bonus
  protected int h; //hours
  protected int payType; //0=salary, 1=byhour
 Employee(String s, int b<sub>,</sub> int h<sub>,</sub> int p) {name=s; b=b<sub>,</sub> h=h<sub>,</sub> payType=p; }
  public String getName() {return name;}
  public String getPayType() {
  String pType;
  if (payType==0) pType="Misthos";
   else pType="Me tin Ora";
      return pType; }
```

```
 public String getEmpType() {return "Employee";}
  public void calcSalary() {
     int s=1000;
         System.out.println(" Misthos Employee = " + s); }}
class Administrator extends Employee {
 Administrator(String s, int b, int h, int p) {super(s,b,h,p); }
 public String getEmpType() {return "Dioikitikos Ypalilos";}
  public void calcSalary() {
   int s=0;
 if (payType==0) s=1200+b; //vasikos=1200
     else s=(h*12); //12 Euro per hour
       System.out.println(" Misthos (Dioikitikou) = " + s); \}}
class Technical extends Employee {
 Technical(String s, int b, int h, int p) {super(s,b,h,p);}
 public String getEmpType() {return "Tehnikos Ypalilos";}
  public void calcSalary() {
       int s=0;
        if (payType==0) s=800+b; //vasikos=800
          else s=(h*10); //10 Euro per hour
           System.out.println(" Misthos (Tehnikou)= " + s); \} }
/* Βοηθητική κλάση ορισμού πίνακα αντικειμένων, γέμισμα του πινακα
```
*\* με τα 4 αντικείμενα setEmployee(), και εμφάνιση των στοιχείων \* των υπαλλήλων και του μισθού των \*/*

#### **class Company {**

Employee emp[]= new Employee[4];

```
public void setEmployee(Employee e, int a) {emp[a]=e;}
 public void printAll() {
   for (int i=0;i<4;i++) {
      System.out.println(); 
     System.out.println("Onoma = "+ emp[i].getName());
      System.out.println("Typos Ypalilou = "+ emp[i].getEmpType());
      System.out.println("Typos Pliromis = "+ emp[i].getPayType());
      emp[i].calcSalary(); } } }
```
#### **class TestEmployee {**

### **public static void main(String[] args) {**

int a;

 Employee e1= new Technical("Nikas",1000,10,0); Employee e2=new Administrator("Vasileiou",1000,20,0); Employee e3= new Technical("Paylidis",10,10,1); Employee e4=new Administrator("Apostolatos",10,10,1); Company  $c = new Company()$ ;

#### *//εισαγωγή των αντικειμένων στον πίνακα*

```
 c.setEmployee(e1,0);
 c.setEmployee(e2,1);
 c.setEmployee(e3,2);
 c.setEmployee(e4,3);
 c.printAll();
```

```
} }
```
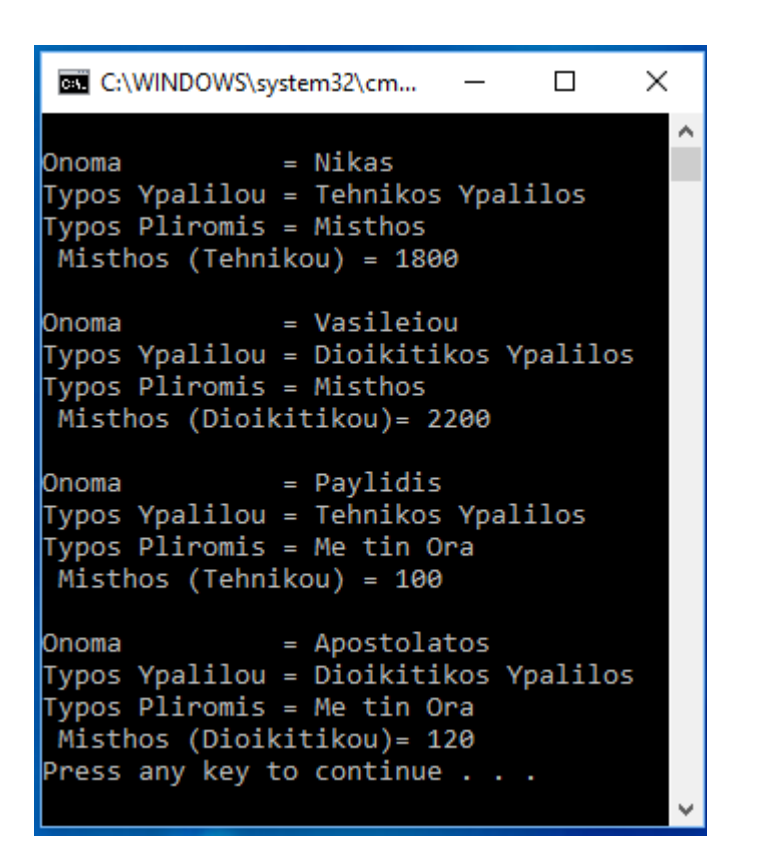

#### **ΑΣΚΗΣΗ-7 η** (Σύνθεση)

```
class Job {
  private String perigrafi;
 private int misthos;
 private int kodikos;
 public String getPerigrafi(){return perigrafi;}
 public void setPerigrafi(String per) {this.perigrafi = per; }
 public int getMisthos() {return misthos;}
 public void setMisthos(int misthos) {this.misthos = misthos;}
 public int getKodikos() {return kodikos; }
 public void setKodikos(int kodikos) {this.kodikos = kodikos;} }
```
#### **class Person {**

```
 //composition has-a relationship
  private Job job;
  public Person(){
     this.job=new Job();
     job.setMisthos(1200);
     job.setPerigrafi("Mhxanikos Pliroforikis");
     }
  public int getMisthos() {return job.getMisthos(); }
  public String getPerigrafi() {return job.getPerigrafi(); }
}
class TestPerson {
  public static void main(String[] args) {
    Person person = new Person();
    String p = person.getPerigrafi();
     int misthos = person.getMisthos();
     System.out.println("Epaggelma= " + p);
     System.out.println("O Misthos tou= "+misthos + " Euro"); } }
```
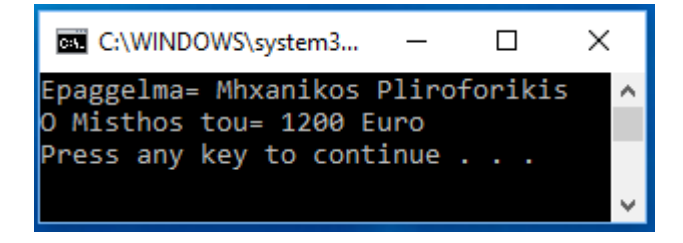

#### **ΑΣΚΗΣΗ-8 η** (Σύνθεση)

```
class Name {
  String firstname;
  String lastname;
  public Name(String newFirstname, String newLastname) {
    firstname = newFirstname;
   lastname = newLastname; } public String getFirstname() {return firstname;}
  public String getLastname() {return lastname;}
  public String getFirstLast() {return firstname + " " + lastname;} }
```
#### **class Address {**

String street; String city; String state; String zip; **public Address(String newStreet, String newCity, String newState, String newZip)** { street = newStreet;  $city = newCity;$  state = newState;  $zip = newZip; \}$ **public String getStreet()**{return street; } **public String getCity(){**return city;} **public String getState()**{return state;} **public String getZip()**{return zip;} **public String getFullAddress()** { return street + "\n" + city + ", " + state + ", " + zip; }**} class Employee { private Name myName;** *//antikeimeno typou Name* **private Address myAddress;** *//antikeimeno typou Address* private String AFM;

```
public Employee(Name n, Address a, String newAFM) {
```
myName  $= n$ ; myAddress = a;  $AFM = newAFM;$ }

**public Name getName()** {return myName; } **public Address getAddress()** {return myAddress;} **public String getAFM()** {return AFM; } } **class TestEmployeeComposition { public static void main(String[] args) {** Name eponymia = new Name("Nikos", "Nikas"); Address dieythinsi = new Address("Tsimiski 35", "Thessaloniki", "Greece", "56 700"); String AFM = "123456789"; Employee theEmployee = new Employee(eponymia, dieythinsi, AFM); System.out.println(theEmployee.getName().getFirstLast() + "\n" + theEmployee.getAddress().getFullAddress()+"\n"+theEmployee.getAFM());**}}**

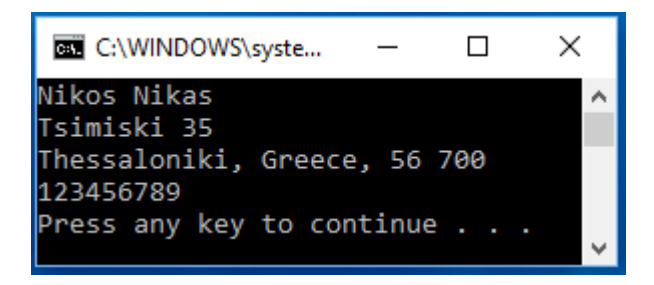

#### **ΑΣΚΗΣΗ-9 η** (Σύνθεση)

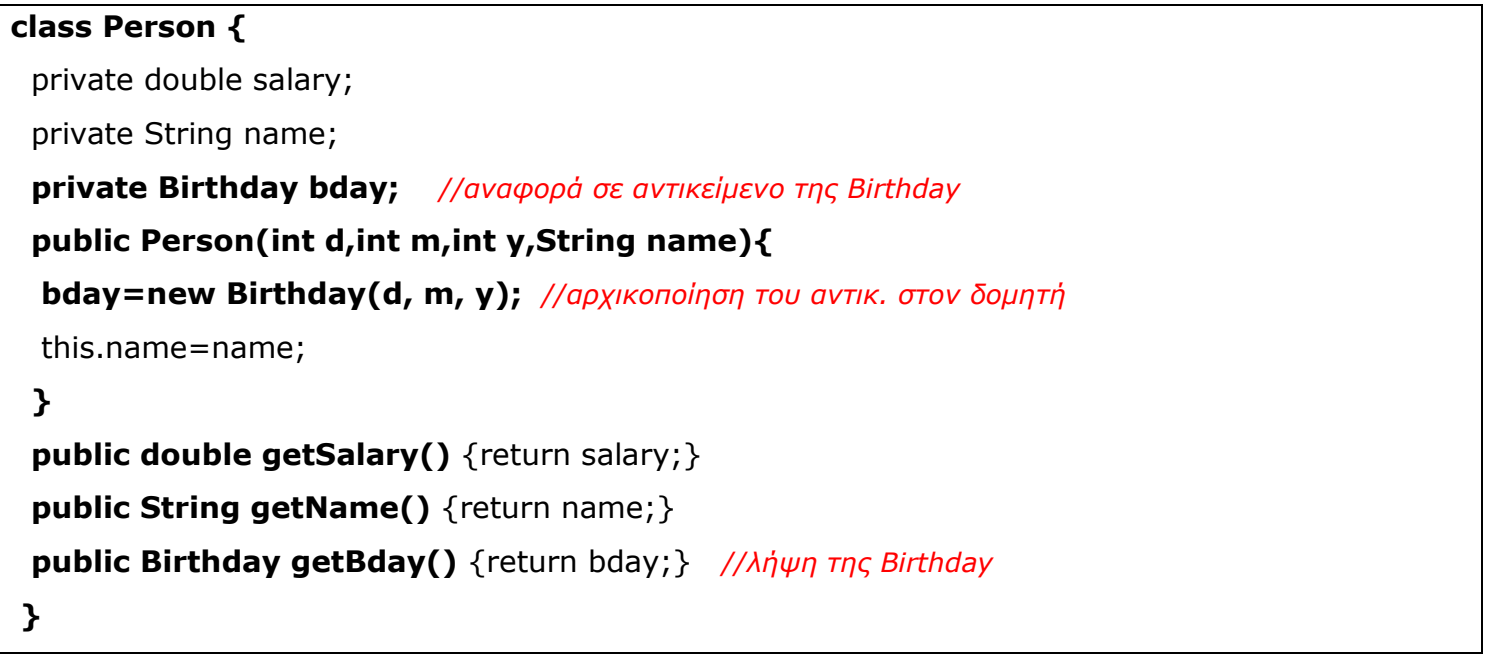

## **class Birthday{** int day, month,year; **public Birthday(int d,int m,int y){** day=d; month=m; year=y; }

#### **public String toString()**{return String.format("%s-%s-%s",

day, month, year);  $\}$  }

**class CompositionTst1** {

#### **public static void main(String[] args) {**

Person person=new Person(2, 5, 2001, "Nikas"); System.out.println("Onoma : "+person.getName()); System.out.println("Genethlia : "+person.getBday());

**} }**

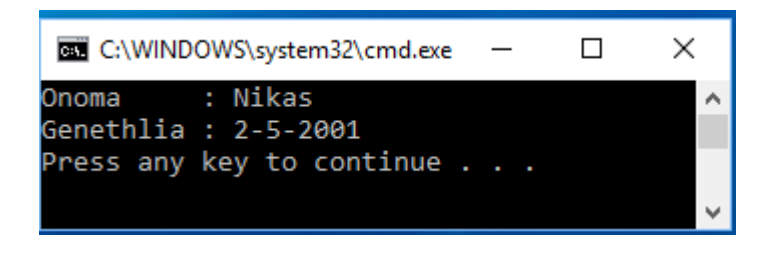

#### **ΑΣΚΗΣΗ-10<sup>η</sup>** (Σύνθεση και κληρονομικότητα)

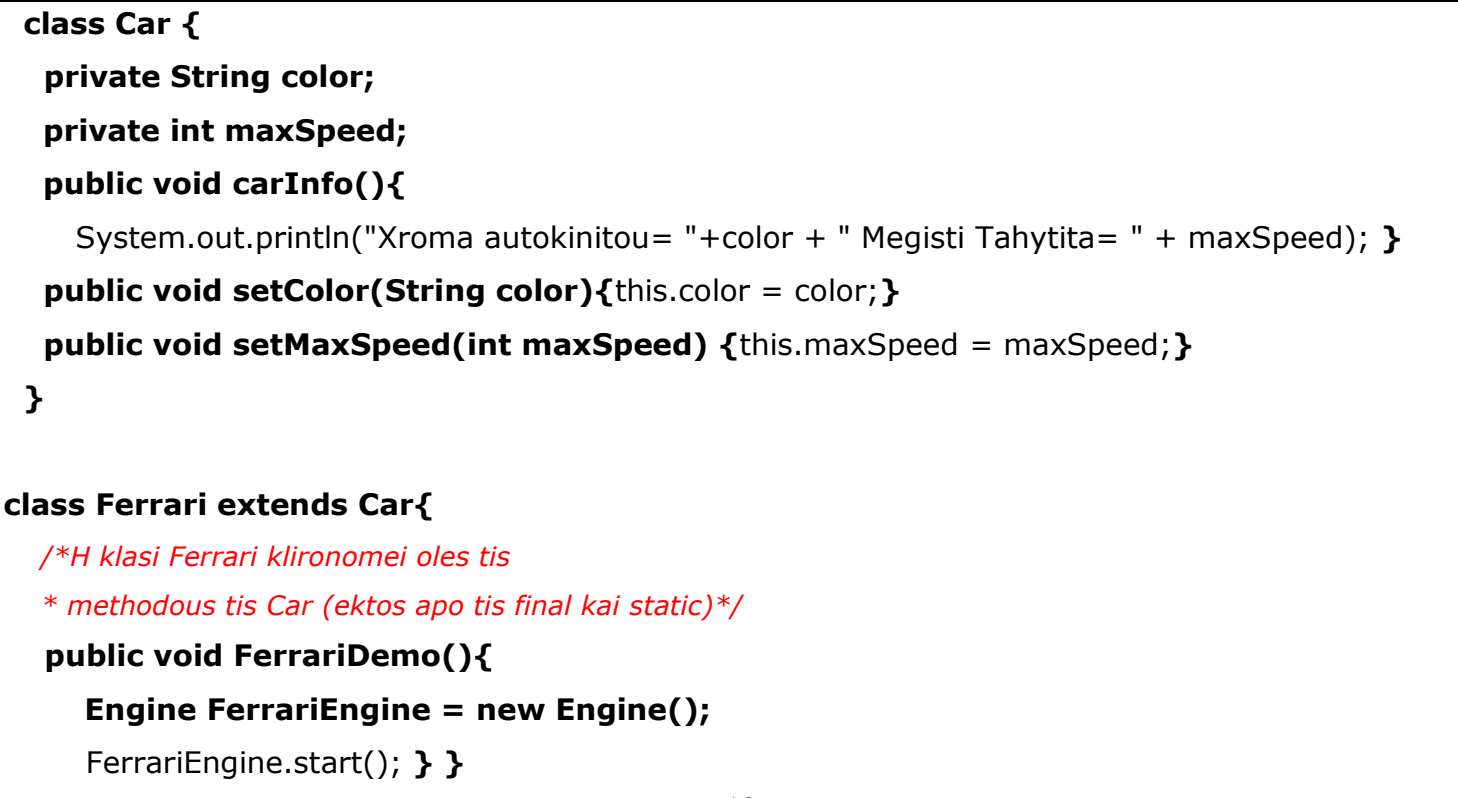

```
class Engine {
   public void start(){
      System.out.println("H mixani douleyei...");
   }
   public void stop(){
      System.out.println("H mixani stamatise..."); }
  }
public class InheritanceAndComposition {
   public static void main(String[] args) {
     Ferrari myFerrari = new Ferrari();
      myFerrari.setColor("Kokkini");
      myFerrari.setMaxSpeed(290);
      myFerrari.carInfo();
      myFerrari.FerrariDemo();
   } }
```

```
C:\WINDOWS\system32\cmd.exe
                                                    \Box\timesXroma autokinitou= Kokkini Megisti Tahytita= 290
                                                             ۸
H mixani douleyei...
Press any key to continue . . .
```